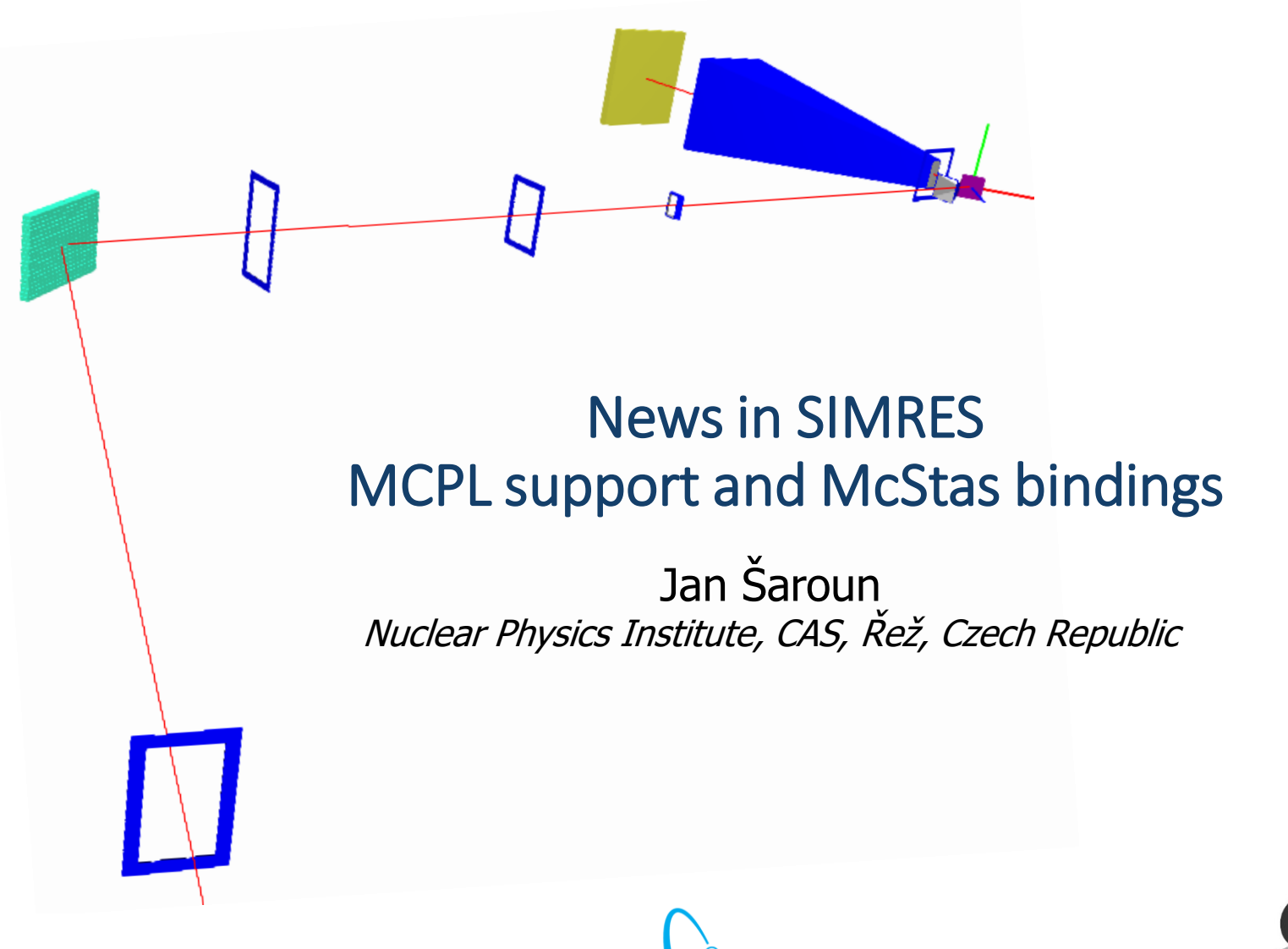

**Nuclear Physics Institute Czech Academy of Sciences**

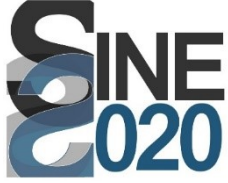

# Introduction

# Recent development in neutron simulation packages:

- Large and growing library of user contributed components in McStas
- Radiation transport (MCNP, Geant4): progress in simulation of neutron optics (guides)
- Vitess, SIMRES: other ray-tracing packages developed in parallel to McStas have features not available in McStas x miss many features that McStas has
- Monte Carlo Particle Lists (MCPL) a great tool for putting everything together *(more details in the following talks)*

# Few facts about SIMRES:

- $\checkmark$  Developed from specialized tool (ResTrax for TAS) into general neutron ray-tracing program
- $\checkmark$  Desktop application with a friendly GUI (component editors, 3D view, scripting, commands for scanning and event analysis)
- $\checkmark$  Few but highly configurable and detailed components, quite general (most of current instruments can be simulated, monochromatic & ToF)
- $\checkmark$  Adaptive variance reduction + reverse tracing = much faster in many situations
- $\checkmark$  Difficult to add new components, limited options for sample models (good for powder diffraction)

# Aim

Employ MCPL to combine McStas and SIMRES in a single simulation & exploit the synergy effects:

- $\checkmark$  Much higher simulation speed provided by SIMRES in many configurations involving samples & other bottle necks
- $\checkmark$  Employ the large McStas library of samples (and other components)
- $\checkmark$  Benefit from high configurability allowed by the McStas meta-language framework.

# Newly implemented in SIMRES:

- $\checkmark$  MCPL import & export to/from SIMRES monitors NOTE: includes guide surfaces, scattering events in a sample, back-trace monitors, ...
- $\checkmark$  Possibility to launch McStas simulation from SIMRES, exchange instrument parameters & neutron lists
- $\checkmark$  Control of a combined simulation SIMRES -> McStas (-> SIMRES)

## How does it work

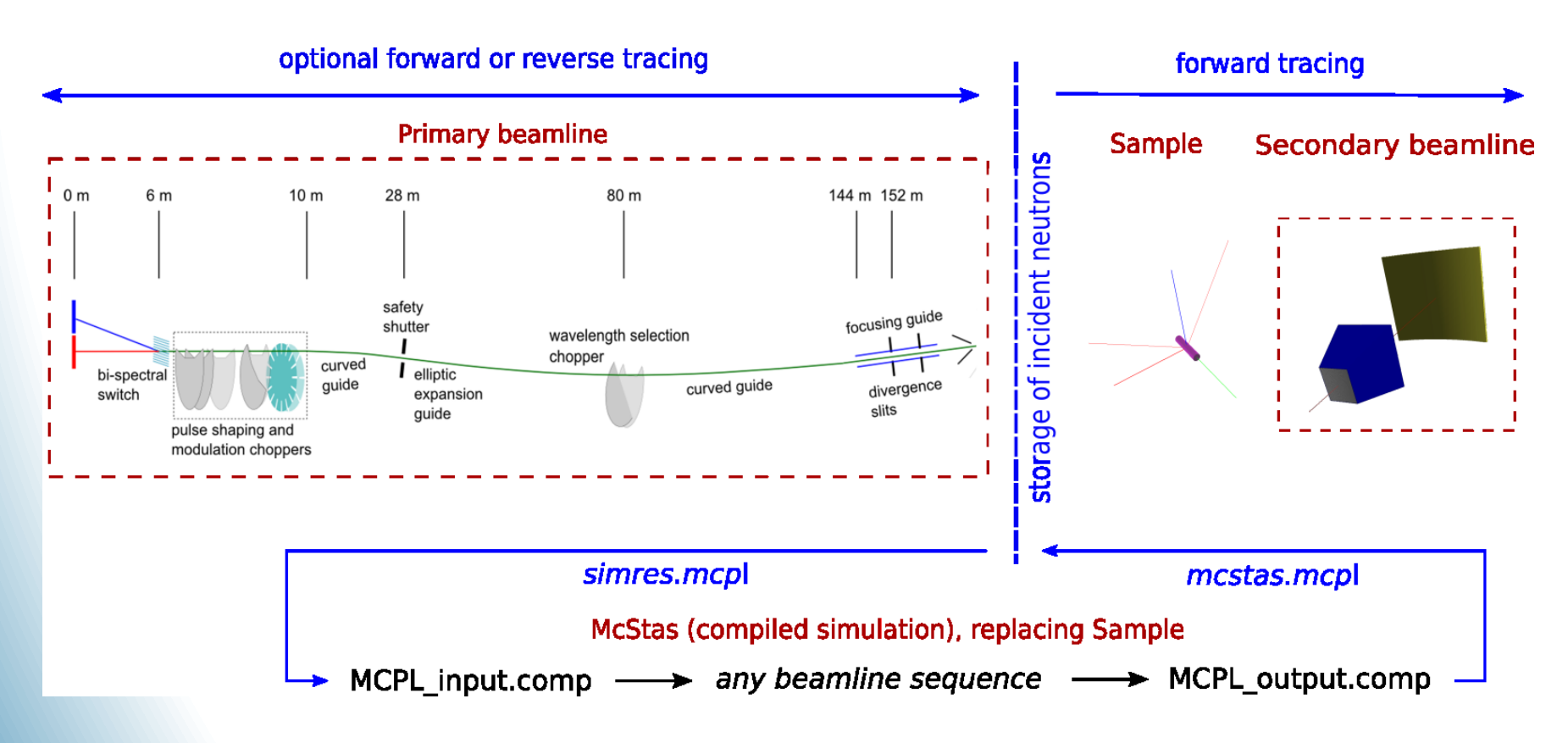

 $\checkmark$  Independent on McStas environment

Only instrument executable is needed ...

A very general meaning of "*Sample*"

= anything between the primary and secondary sections of the SIMRES instrument

#### Simple McStas code: *SIMRES -> McStas -> SIMRES*

```
DEFINE INSTRUMENT SIMRES_MCPL_SCRYST(string input="simres.mcpl", 
int repetition=1, string export="mcstas.mcpl")
TRACE
COMPONENT Origin = Progress bar()
AT (0, 0, 0) ABSOLUTE
/* MCPL import */
COMPONENT src = MCPL_input(filename=input, repeat_count=repetition, 
polarisationuse=0, doubleprec=1, ...)
AT( 0,0,0) RELATIVE PREVIOUS
/* Sample axis, position is relative to the SIMRES monitor */
COMPONENT Sample_axis = Arm() 
AT (0, 0, 0.04) RELATIVE src
/* SAMPLE. Other components can be placed before or after the sample. */
COMPONENT sample = Single_crystal(xwidth=0.003, yheight=0.003, zdepth=0.003, 
mosaic = 30, reflections="SiO2_quartza.lau")
AT(0, 0, 0) RELATIVE Sample axis
/* MCPL export. This is where SIMRES will continue */
COMPONENT vout = MCPL_output(filename=export, doubleprec=1, ...)
AT(0, 0, 0) RELATIVE Sample axis
END 
                                                         obligatory parameters
                                                         required setting
                                    imported from SIMRES monitor
                                   ... neutron goes back to the SIMRES monitor
```
SINE2020, ISTSI 2019, St. Petersburg, Russia, June 29th 2019 5

### Simple McStas code: *SIMRES -> McStas*

```
DEFINE INSTRUMENT SIMRES_MCPL_SCRYST(string input="simres.mcpl", 
int repetition=1, string export="mcstas.mcpl")
TRACE
COMPONENT Origin = Progress bar()
AT (0, 0, 0) ABSOLUTE
/* MCPL import */
COMPONENT src = MCPL_input(filename=input, repeat_count=repetition, 
polarisationuse=0, doubleprec=1, ...)
AT( 0,0,0) RELATIVE PREVIOUS
/* Sample axis, position is relative to the SIMRES monitor */
COMPONENT Sample_axis = Arm() 
AT (0, 0, 0.04) RELATIVE src
/* SAMPLE. Other components can be placed before or after the sample. */
COMPONENT sample = Single crystal(xwidth=0.003, yheight=0.003, zdepth=0.003,mosaic = 30, reflections="SiO2_quartza.lau")
AT(0, 0, 0) RELATIVE Sample axis
\frac{1}{2} DETECTOR. */
COMPONENT xymon = PSDcyl monitor(nr=360, ny=100, filename="cylmon.dat", ...)
AT (0, 0, 0) RELATIVE Sample axis
END 
                                                         obligatory parameters
                                                         required setting
                                     imported from SIMRES monitor
                                              Tracing stops here
```
### Use cases

### Engineering diffractometer BEER@ESS

- 1. Standard medium resolution strain mapping *An experiment with a small gauge volume of 1x1x3 mm3 in duplex steel.*
- 2. High resolution strain mapping employing the beam modulation method.
- 3. Single crystal diffraction *Measurement of a small single crystal (*a*-SiO2) using a white beam on BEER.*
- 4. Simultaneous diffraction and SANS measurement *A rod sample in axial strain geometry (typical for thermo-mechanical loading experiments).*

### Event based analysis of lattice strain distributions Deconvolution method employing particle lists

- Treatment of pseudo-strains and strain gradient smearing in a steel tube
- Test on synthetic data for STRESS-SPEC@FRMII and BEER@ESS

# Medium resolution strain mapping

#### The engineering diffractometer BEER (ESS)

- **Source:** bi-spectral, W2 beamport of ESS
- **Resolution choppers**: a pair of choppers,280 Hz in optically blind mode.
- **Wavelength bandwidth**: from 1 Å to 3 Å.
- **Primary collimation**: vertically focusing neutron guide, primary slit 1x3 mm<sup>2</sup>
- **Sample**: rod (diameter=10 mm, length = 50 mm), duplex steel, axial strain geometry
- **Secondary collimation**: Radial collimator with gauge FWHM = 1 mm (ENGIN-X setup).
- **Detector**: cylindrical, resolution 2x5 mm

Using McStas components: PowderN ExactRadialCollimaor NPI tof dhkl detector.comp

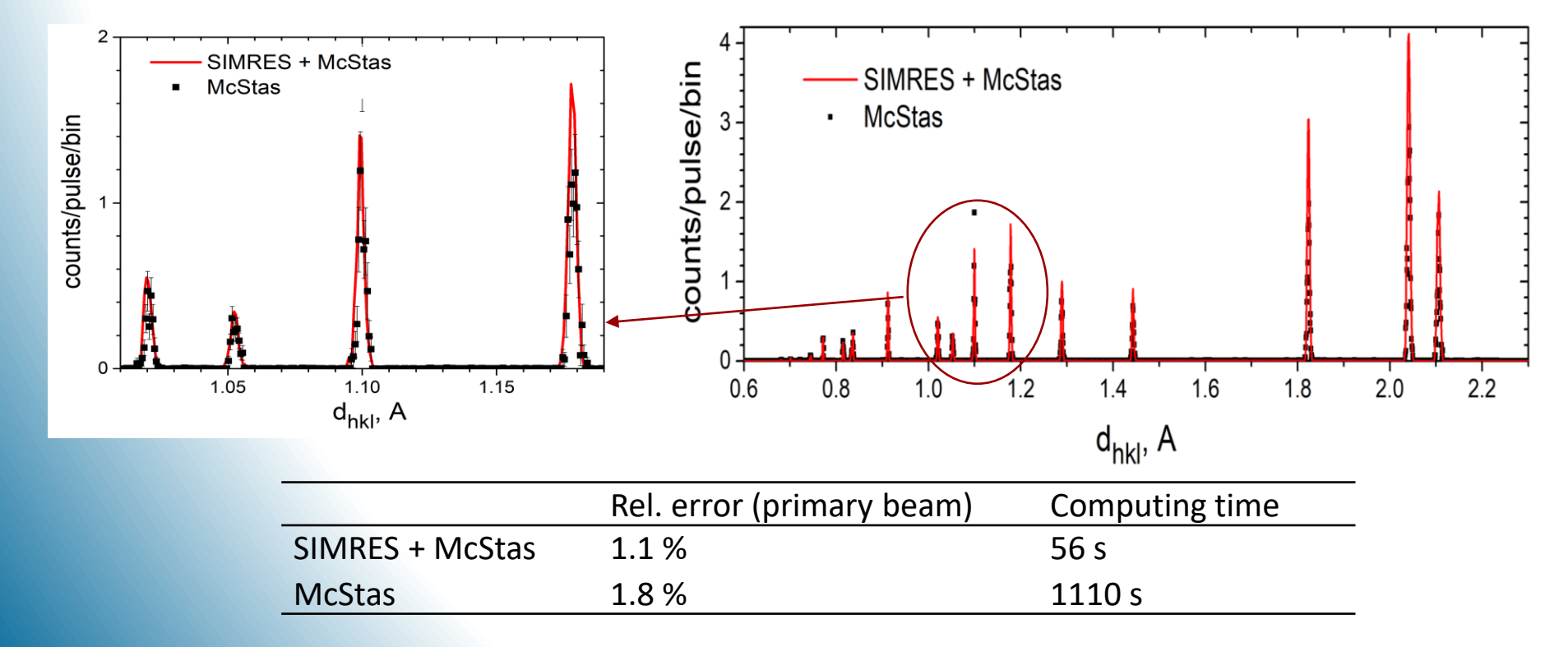

# BEER in modulation mode

Modulated primary beam by SIMRES

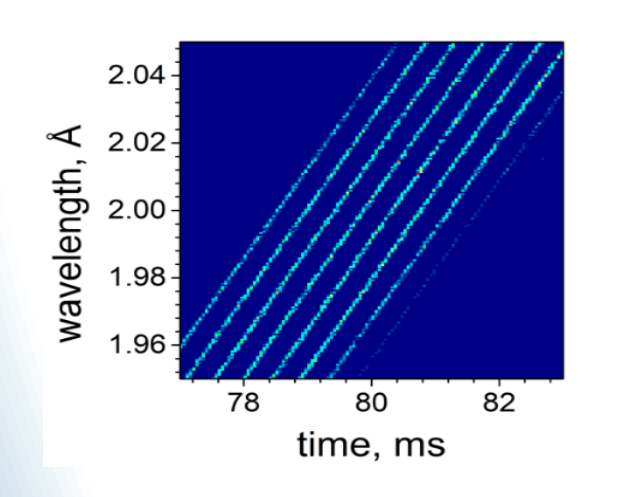

Scattering pattern by PowderN and NPI tof theta monitor.comp in McStas

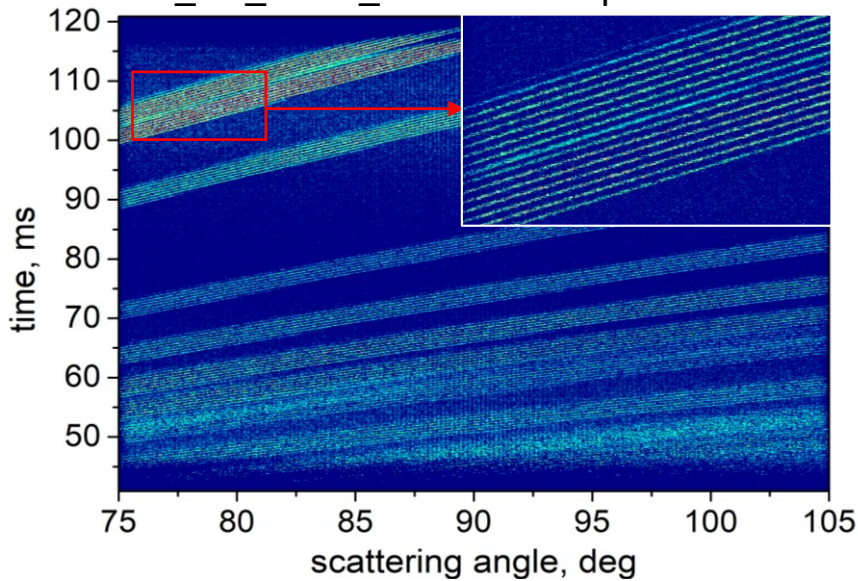

Modulated data – event processing by McStas NPI\_tof\_dhkl\_detector.comp

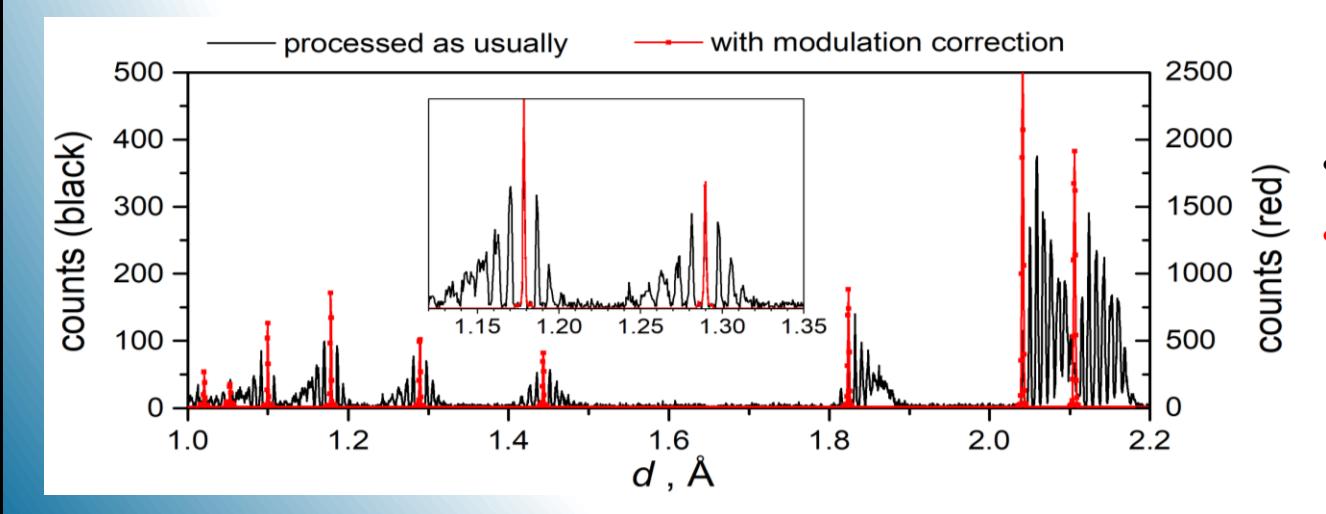

- *black*: standard processing
- *red*: reconstructed diffractogram

## Single crystal diffraction

#### Using Single crystal.comp of McStas

- **Choppers**: switched off (white beam).
- **Wavelength bandwidth**: from 0.5 Å to 2.7 Å.
- **Primary collimation**: divergence slit 15x15 mm (6 m before the sample) primary slit 4x4 mm<sup>2</sup> at 50 mm the sample.
- Sample: α-SiO2 cube 3x3x3mm<sup>3</sup>, mosaicity 30' (data file sio2\_quartza.lau)
- **Detectors**: cylindrical (PSDcyl\_monitor) and 4PI (PSD\_monitor\_4PI) monitors, and 1x1m<sup>2</sup> <sup>3</sup>He detector at 90 $^{\rm o}$  ( $_{\rm PSD\_Detector}$ ).

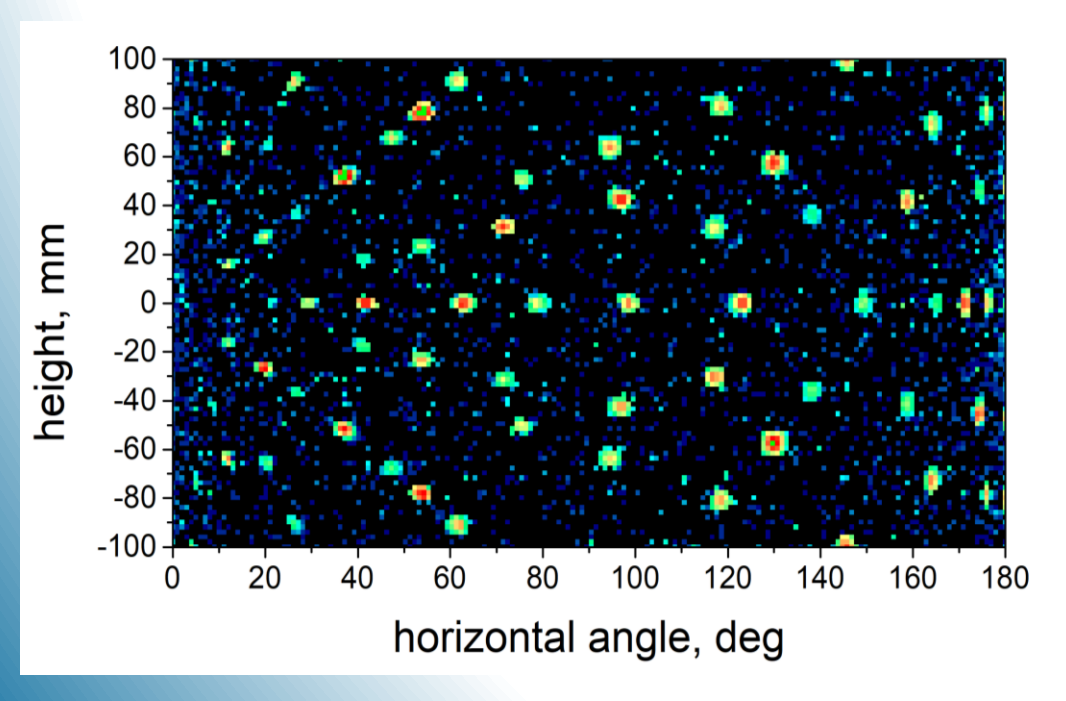

Single crystal diffraction pattern  $(\alpha$ -SiO2) recorded by the SIMRES detector.

- Primary beam simulated by SIMRES.
- Sample simulation redirected to McStas.
- The secondary beam traced by both McStas and SIMRES.

# Simultaneous diffraction and SANS measurement

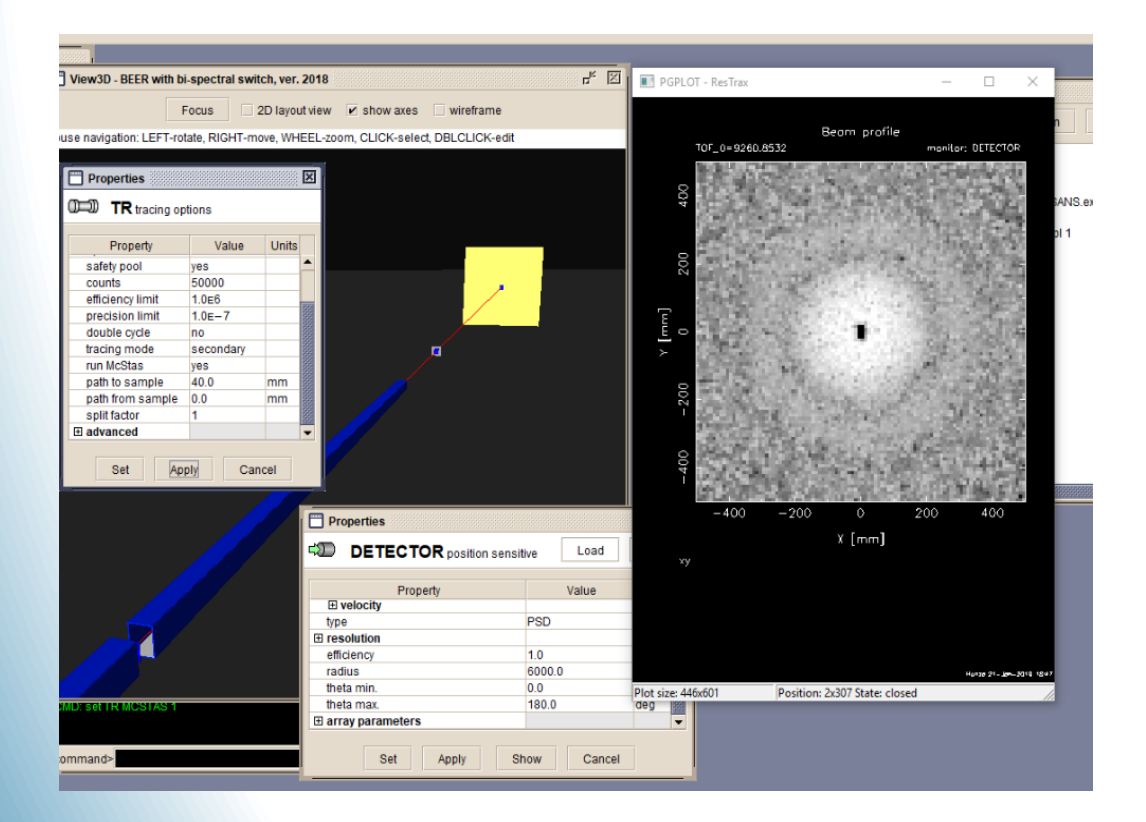

BEER, alternating frame mode

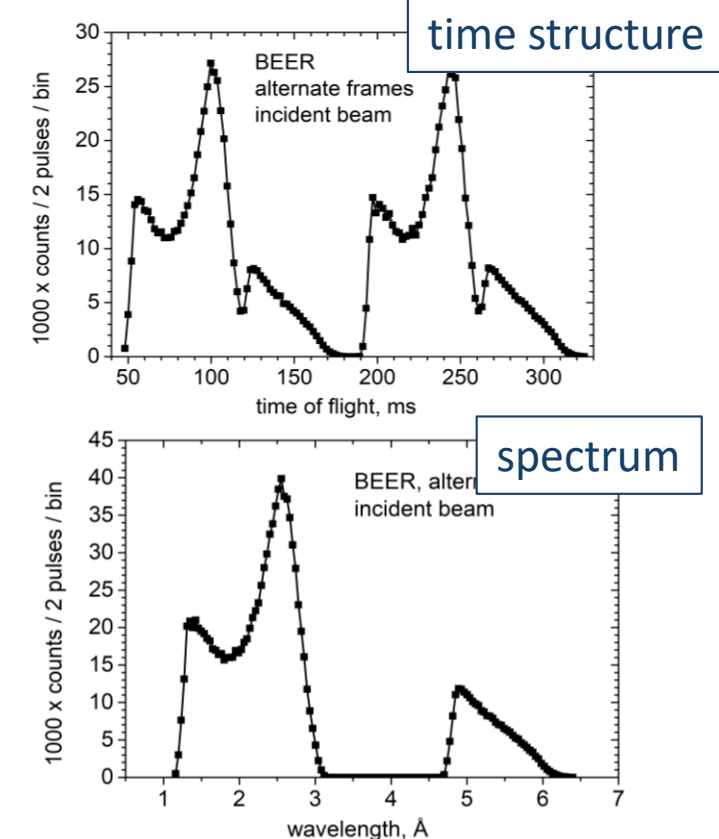

- Screenshot of the SANS pattern shown in the SIMRES
- 
- SANS sample simulated by McStas. Time structure and spectrum of the primary beam simulated
	- Used as MCPL input to the subsequent McStas simulation of the sample and secondary beamline.

# Simultaneous diffraction and SANS measurement

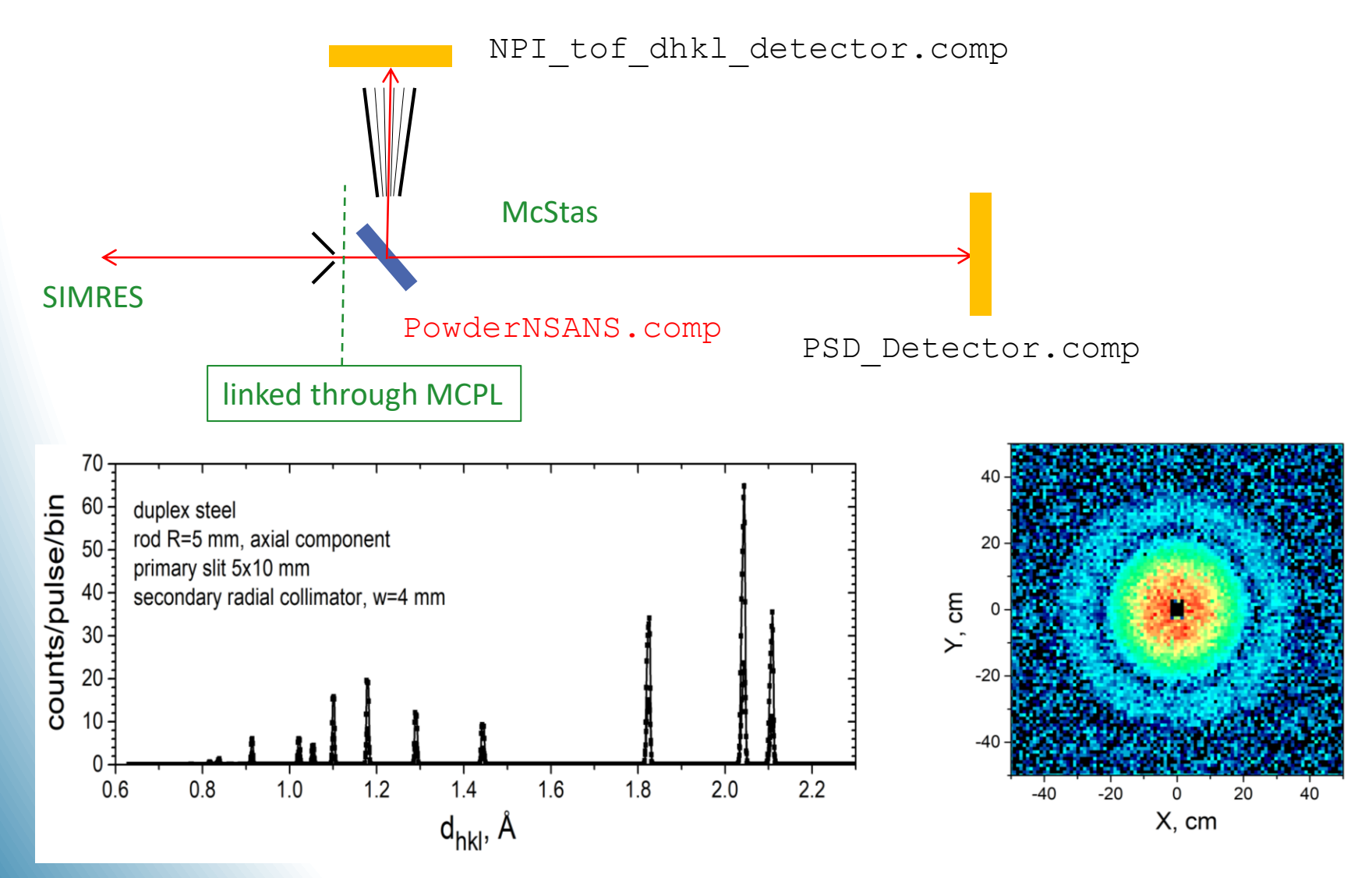

Diffractogram and SANS pattern produced simultaneously by McStas. Primary beam simulated by SIMRES.

# Scattering event lists

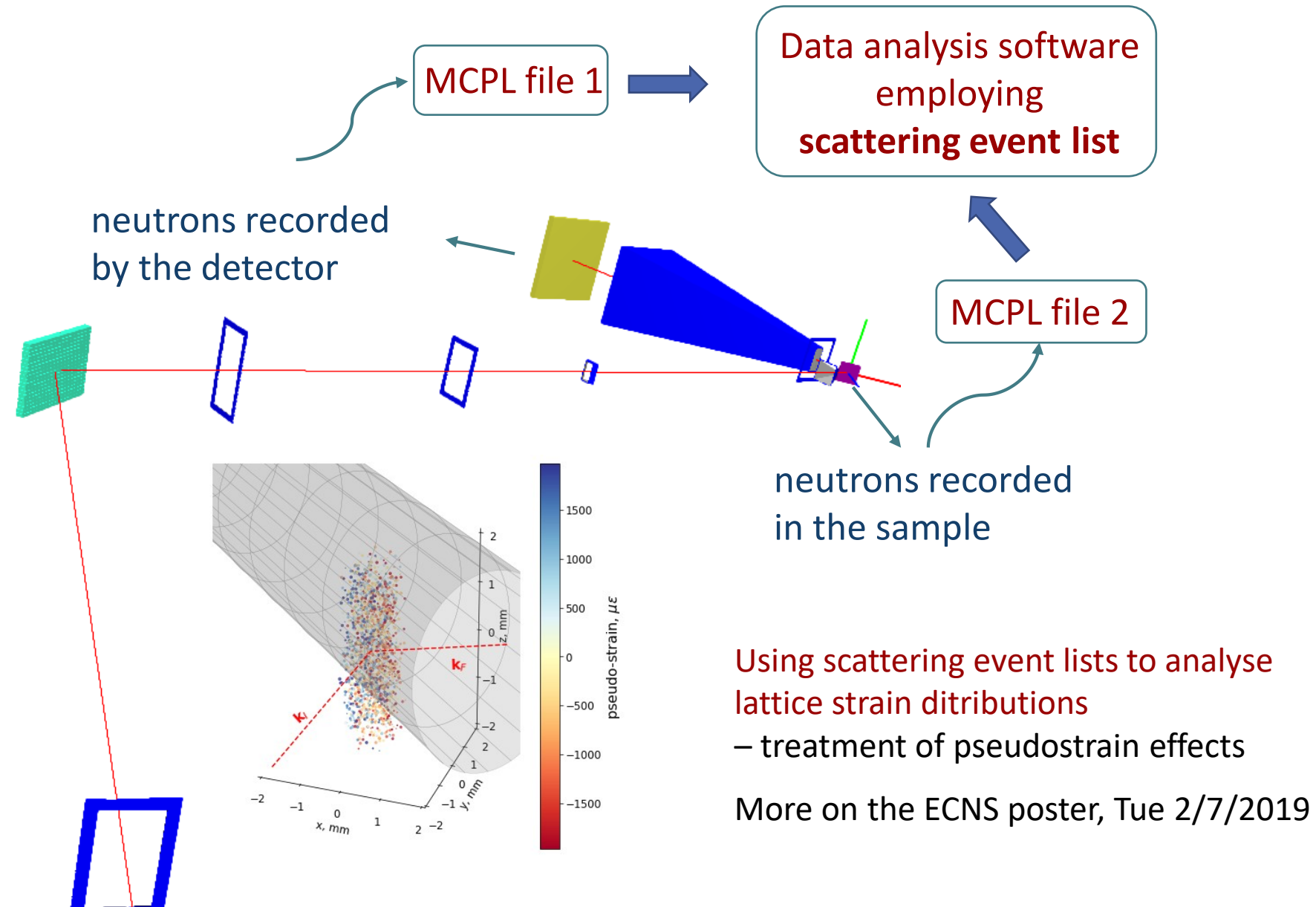

# **Conclusions**

# Benefits

- $\checkmark$  Higher simulation speed by more than an order of magnitude,
- $\checkmark$  Wider library of components which can be used to configure the instrument model,
- $\checkmark$  Combining components available only in SIMRES or McStas
- $\checkmark$  No extra effort needed for code porting and maintenance.

# Limitations

- $\checkmark$  Ray tracing algorithm of SIMRES does not permit to employ McStas sources
- $\checkmark$  Parallel computing: not available in SIMRES. No principal obstacle for McStas to employ paralel computing on its part of the ray-tracing job (?)

# Thank you for your attention

SINE2020, ISTSI 2019, St. Petersburg, Russia, June 29th 2019 15